## Cheatography

## TIG shortcuts Cheat Sheet by [\[deleted\]](http://www.cheatography.com/deleted-64945/) via [cheatography.com/64945/cs/16346/](http://www.cheatography.com/deleted-64945/cheat-sheets/tig-shortcuts)

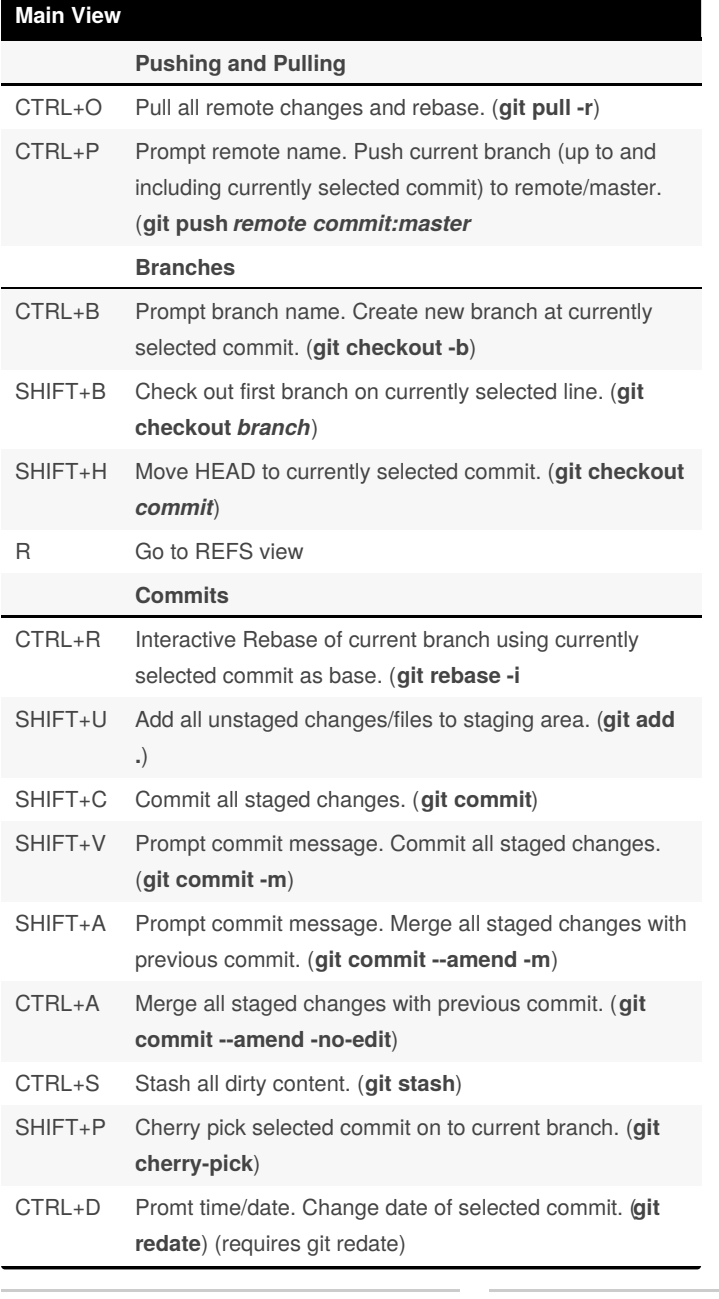

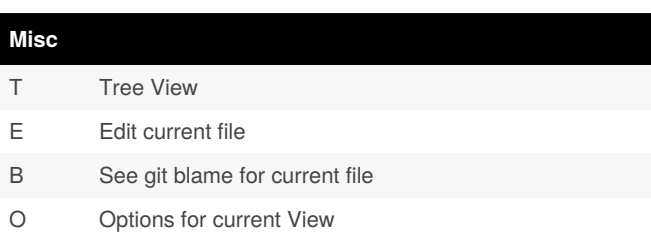

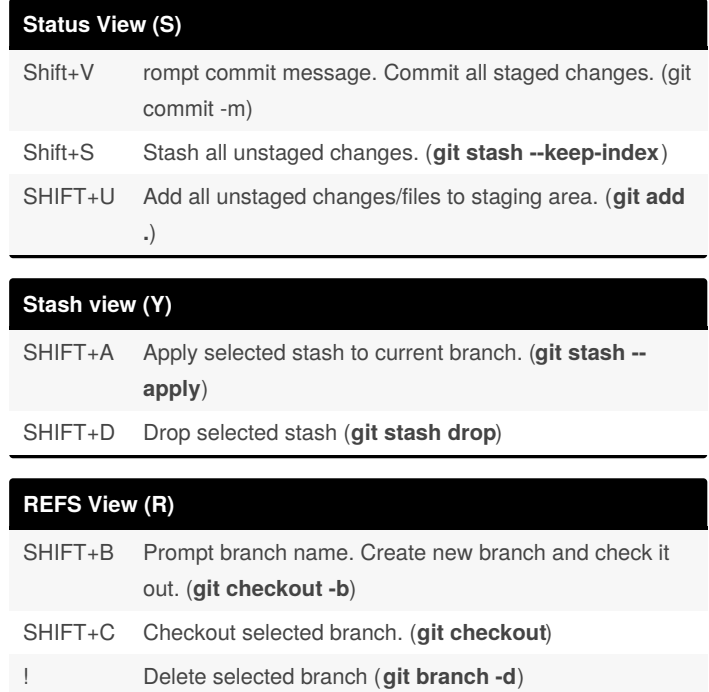

CTRL+R Prompt branch name. Rename selected branch (**git branch -m**)

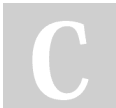

By **[deleted]** [cheatography.com/deleted-](http://www.cheatography.com/deleted-64945/)64945/

Not published yet. Last updated 13th July, 2018. Page 1 of 1.

Sponsored by **ApolloPad.com** Everyone has a novel in them. Finish Yours! <https://apollopad.com>